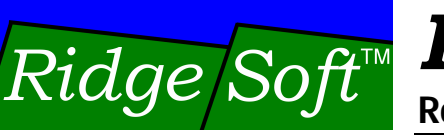

# IntelliBrain  $2$

**Robotics Controller**

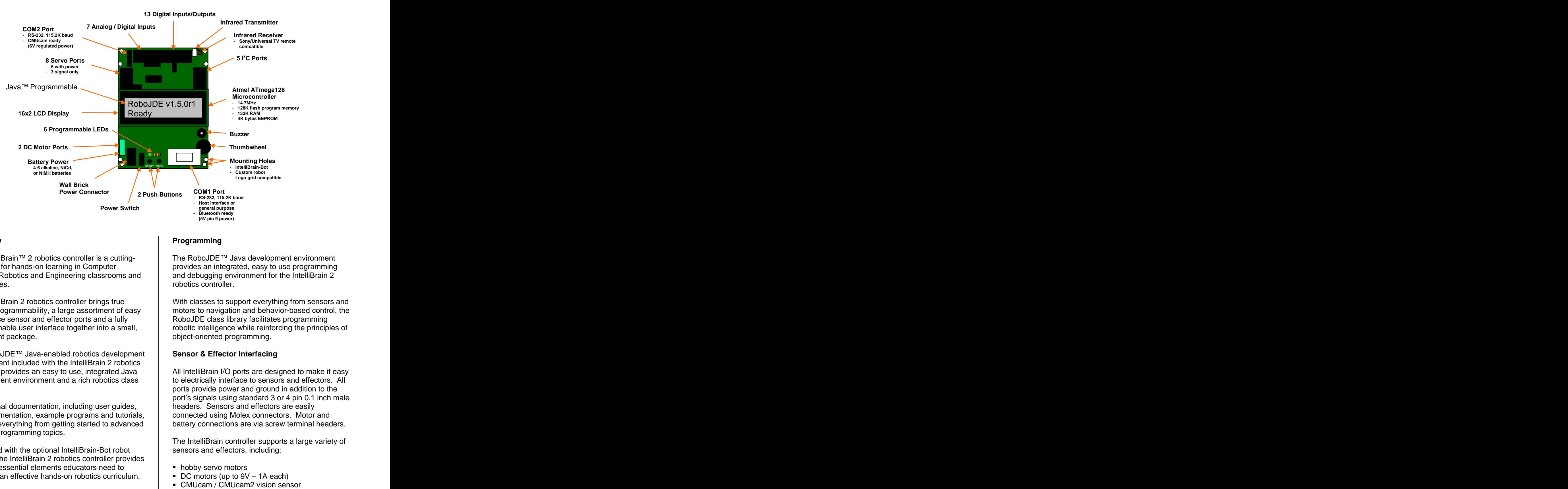

The IntelliBrain<sup>TM</sup> 2 robotics controller is a cuttingedge tool for hands-on learning in Computer provides an integrated, easy to use programming Science, Robotics and Engineering classrooms and

to interface sensor and effector ports and a fully programmable user interface together into a small,

The RoboJDE™ Java-enabled robotics development | Sensor & Effector Interfacing environment included with the IntelliBrain 2 robotics

API documentation, example programs and tutorials, explains everything from getting started to advanced robotics programming topics.

Combined with the optional IntelliBrain-Bot robot chassis, the IntelliBrain 2 robotics controller provides all of the essential elements educators need to **b** hobby servo motors

## **Overview**

The RoboJDE™ Java development environment and debugging environment for the IntelliBrain 2 robotics controller.

laboratories.<br>The IntelliBrain 2 robotics controller brings true The Mith classes to support everything from sensors and Java programmability, a large assortment of easy motors to navigation and behavior-based control, the convenient package. object-oriented programming. With classes to support everything from sensors and RoboJDE class library facilitates programming robotic intelligence while reinforcing the principles of

### **Sensor & Effector Interfacing**

controller provides an easy to use, integrated Java All IntelliBrain I/O ports are designed to make it easy development environment and a rich robotics class  $\qquad \qquad \vert \qquad$  to electrically interface to sensors and effectors. All library.<br>
library. Exceptional documentation, including user guides, and port's signals using standard 3 or 4 pin 0.1 inch male<br>
Let be aders. Sensors and effectors are easily **Exceptional Scheme of the intelligating and the intelligation** and the metalligation of the product of Report on Report on the and the scheme of the and the state of Report of the intelligation 2.<br>
and the intelligation ports provide power and ground in addition to the port's signals using standard 3 or 4 pin 0.1 inch male headers. Sensors and effectors are easily connected using Molex connectors. Motor and battery connections are via screw terminal headers.

The IntelliBrain controller supports a large variety of sensors and effectors, including:

- hobby servo motors
- $\blacksquare$  DC motors (up to 9V 1A each)
- 
- Parallax Ping)))<sup>™</sup> sonar range sensor **Features**
- Devantech CMPS03 magnetic compass
- Devantech MD03 & MD22 motor drivers
- Devantech SP03 speech synthesizer
- Devantech SRF04 & SRF08 sonar range finders
- **Find ratio infrared photoreflectors, including Fairchild**
- 
- $\blacksquare$  Nubotics WheelWatcher<sup>TM</sup> shaft encoders
- 
- 
- Sharp infrared range sensors
- Sony infrared remote controls
- **Universal infrared remote controls**
- 

A 16x2 character liquid crystal display, two push buttons, a thumbwheel, a buzzer, six LEDs, and an infrared universal remote control receiver provide a flexible, programmable human interface to the IntelliBrain 2 robotics controller.

- 
- 50 Mbytes available disk space
- 
- RS232 serial port

### **Features Features**

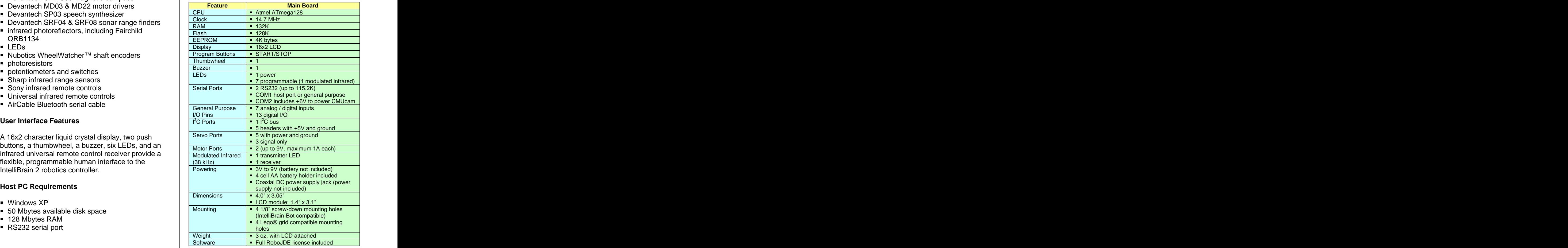

RidgeSoft, LLC PO Box 482 Pleasanton, CA 94566 www.ridgesoft.com and the state of the state of the state of the state of the state of the state of the state of the state of the state of the state of the state of the state of the state of the state of the state of the s email: info@ridgesoft.com

Copyright © 2006 RidgeSoft, LLC. All rights reserved.

RidgeSoft, IntelliBrain and RoboJDE are trademarks of RidgeSoft, LLC. Java and all other Java-based marks are trademarks or registered trademarks of Sun Microsystems, Inc. in the United States and other countries. All other brand or product names are trademarks of their respective owners.